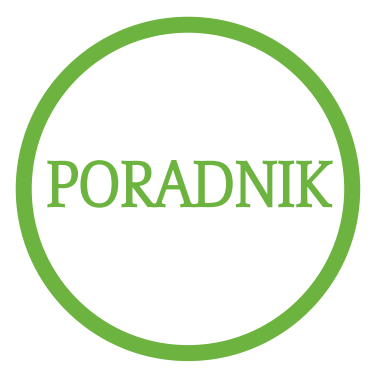

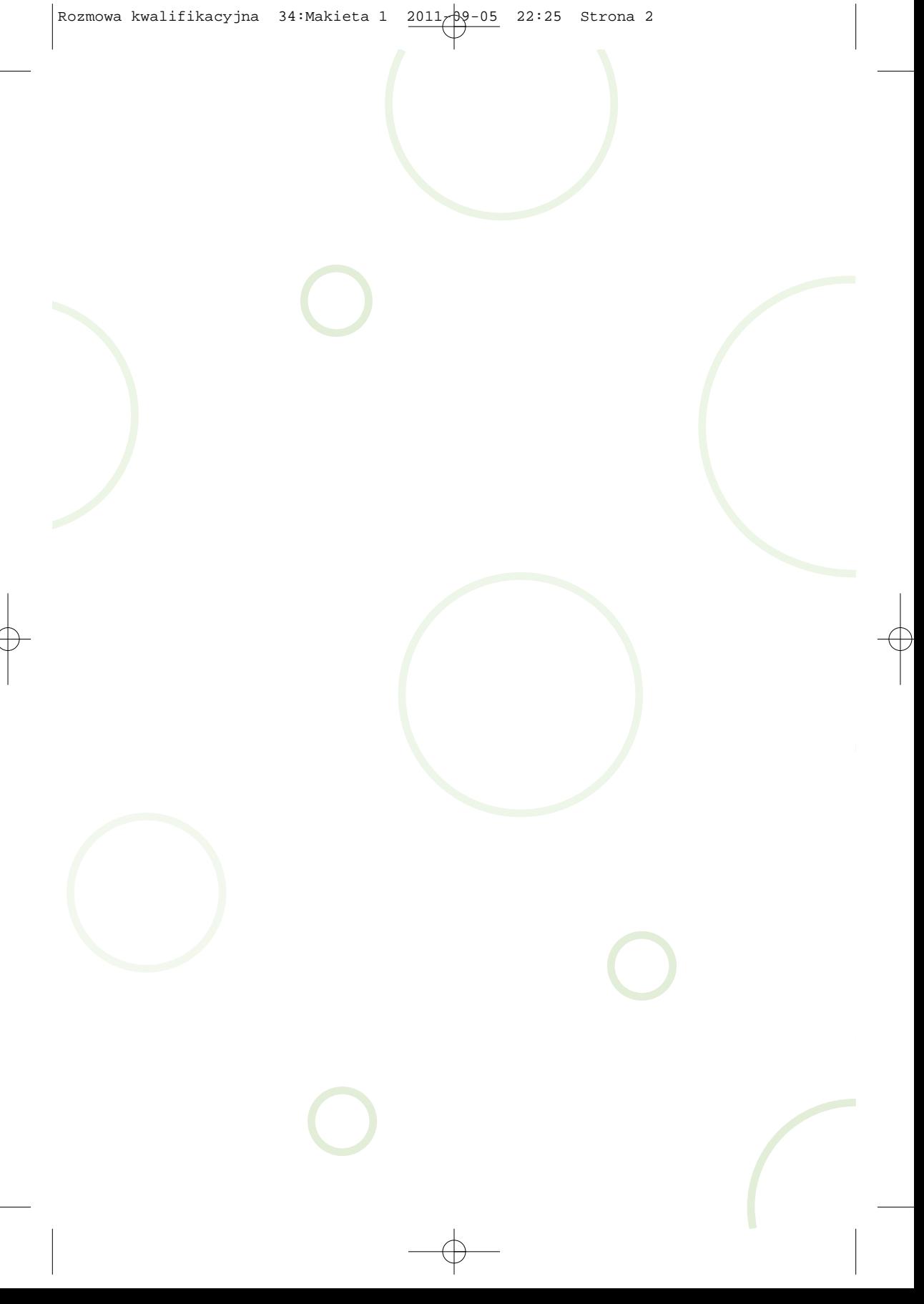

# Spis treści

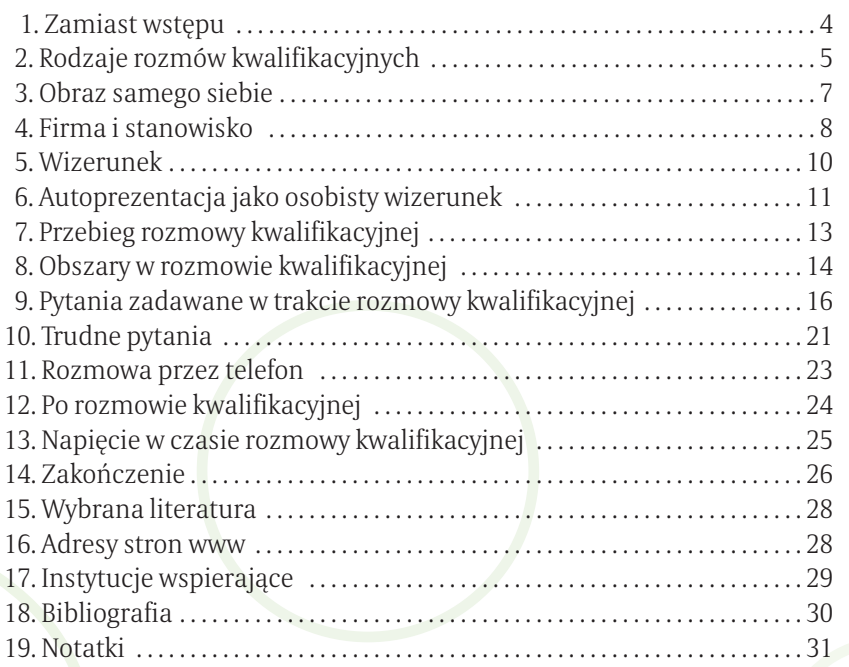

# 1. Zamiast wstępu

*Rozmowy kwalifikacyjne stały się elementem współczesnego życia i nie spo sób ich uniknąć. Niezależnie od tego, czy ubiegasz się o pracę, awans, staż, czy miejsce na uczelni, przebieg rozmowy jest podobny. Za każdym razem musisz prezentować się doskonale, aby wywrzeć jak najlepsze wrażenie. Nabrać pewności siebie i odbyć każdą rozmowę kwalifikacyjną zgodnie z planem.*

*Rozmowa kwalifikacyjna to sytuacja interpersonalna z bezpośrednim udziałem dwóch stron, oparta przede wszystkim na słowie, dążąca do określo nego celu. Posiada wszelkie cechy sytuacji psychospołecznej. Wielu pracodawców i specjalistów od doboru personelu organizuje rozmowy kwalifikacyjne po to, aby bezpośrednio poznać kandydatów. Cel rozmowy kwalifikacyjnej musi wiązać się z Twoimi własnymi celami i wartościami. Rozmowa kwalifikacyjna jest już ostatnim elementem procesu poszukiwania pracy.* 

Znalazłeś idealne ogłoszenie, wysłałeś dobrze napisany list motywacyjny, *życiorys zawodowy i... sukces!!!! Zostałeś zaproszony na rozmowę kwalifikacyjną. Na pewno ucieszył Cię ten fakt, ale nie poprzestawaj na samej radości. Rozmowa kwalifikacyjna to ważny egzamin, dlatego istotne jest wcześniejsze przygotowanie. Jak to zrobić?*

*A więc od początku...*

# 2. Rodzaje rozmów kwalifikacyjnych

Rozmowa z pracodawcą, zwana też rozmową kwalifikacyjną lub po angielsku interview, przebiega na ogół według pewnych określonych zasad. Znając te zasady, można się do niej przygotować. Wyróżniamy kilka rodzajów rozmów kwalifikacyjnych.

#### ROZMOWA WEDŁUG USTALONEGO WZORCA

■ To sytuacja, w której zadawane są standardowe pytania pozwalające na ustalenie mocnych i słabych stron osobowości kandydata. W trakcie takiej rozmowy można uzyskać szczegółowe, uporządkowane odpowiedzi, dotyczące kwalifikacji i doświadczenia zawodowego danej osoby.

#### ROZMOWA SWOBODNA

■ To przypadkowa dyskusja, prowadzona bez wyraźnego kierunku. Najczęściej ma miejsce wtedy, gdy prowadzący rekrutację nie jest do niej należy cie przygotowany, a po jej zakończeniu potrzebuje jeszcze dodatkowych informacji, zanim podejmie decyzję o zatrudnieniu danej osoby. W przypadku naboru osób na stanowisko przedstawiciela handlowego lub inne, gdzie często trzeba kontaktować się z ludźmi, pracodawca chce ocenić umiejętność prowadzenia rozmowy. Swobodna rozmowa może być w tej sytuacji wstępem do późniejszej, właściwej rozmowy kwalifikacyjnej.

#### ROZMOWA KOMPLEKSOWA

▣ Jest najpowszechniej i najskuteczniej używaną techniką rozmowy kwalifikacyjnej – to połączenie nieformalnej swobodnej rozmowy z rozmową we dług ustalonego wzorca. Prowadzący rekrutację ma przygotowany plan, jak potoczy się rozmowa, ale jednocześnie pozwala na odstępstwa w celu zbadania interesujących go szczegółów, zachęca kandydatów do dysku sji. Obecnie, przy coraz lepiej przygotowanych kandydatach, może to być najczęstszy sposób prowadzenia rozmowy kwalifikacyjnej, który pozwoli rozpoznać nie tylko przygotowanie zawodowe, ale i predyspozy-

cje, cechy osobowe kandydata, możliwość dopasowania się do zespołu, chęć kształ cenia się etc.

#### ROZMOWA W SYTUACJI STRESU

■ Jest coraz bardziej popularną metodą doboru pracowników na stanowiska, gdzie umiejętność radzenia sobie ze stresem jest kluczowa (np. stanowiska kierownicze). Stosowana w celu wykrywania i drążenia ewentualnych nieścisłości, rozbieżności w wypowiedziach kandydatów do pracy. Podczas rozmowy niepostrzeżenie rośnie stopień trudności, pytania zmieniają się w coraz trudniejsze, kandydatowi coraz trudniej odpowiadać na nie, jest naciskany, obserwowany i oceniany. Taka rozmowa kryje wiele podchwytliwych pytań, pułapek i podstępów. Celem rozmowy jest sprowokowanie kandydata, próba zbicia go z tropu. W trakcie rozmowy stresującej znacznie mniej ważne jest to "co" kandydat mówi. O wiele bardziej interesujące dla rekrutera są reakcje – pilnie obserwuje zachowania kandydata, jego umiejętność radzenia sobie z natrętnymi, czasem nachalnymi osobami prowadzącymi wywiad. Rozmowa taka nie zawsze pozwala na skuteczną ocenę odporności na stres, zwłaszcza w przypadku, gdy osoba pytająca nie ma w tym względzie dużego doświadczenia i przygotowania. Po takiej rozmowie powinien być wyjaśniony cel, dla którego była ona w taki sposób prowadzona.

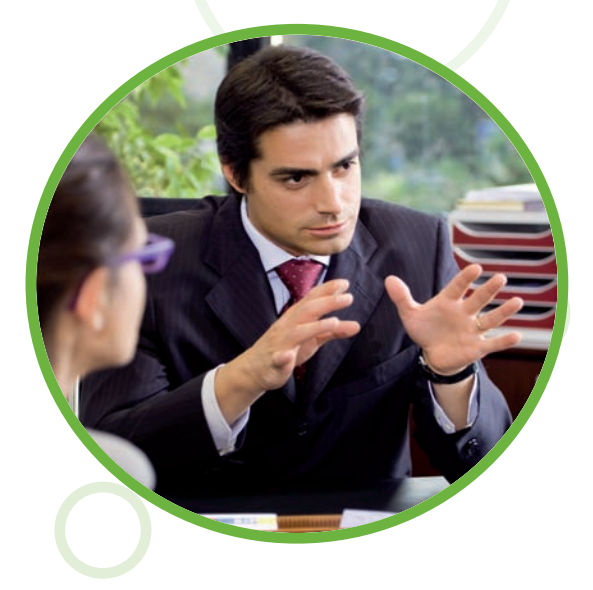

#### ROZMOWA GRUPOWA

■ Przeprowadzana jest wtedy, gdy ostateczną decyzję o zatrudnieniu ma podjąć więcej niż jedna osoba – skupienie kilku opinii daje możliwość bardziej obiektywnej oceny. Mogą ją prowadzić pracownicy działu kadr, kierownictwo i osoby pracujące na równorzędnych do obsadzanego stanowi skach. Występowanie przed grupą jest stresujące dla kandydata, sprawia wrażenie egzaminu, ale daje możliwość zaprezentowania swoich kwalifikacji zawodowych w bezpośredniej rozmowie z kolegami po fachu, którzy mogą mieć znaczące zdanie przy opiniowaniu.

#### ROZMOWA DLA POZORU

▣ To spotkanie z kandydatami mające stworzyć namiastkę rywalizacji o oferte. Często jest to parawan dla polityki personalnej firmy, która i tak planuje zatrudnienie "swojego" kandydata. Pracodawca często kluczy i omija istotne problemy, nie precyzuje zakresu swoich oczekiwań, unika podania kon kretnych terminów i odpowiedzi.

# 3. Obraz samego siebie

Rozmowa kwalifikacyjna jest ostatnim i najważniejszym etapem w poszukiwaniu pracy, dlatego należy się do niej dobrze przygotować. Dobrze jest uporządkować informacje na swój temat. Będziesz dzięki temu przygotowany do odpowiedzi na dowolne pytania dotyczące Ciebie, Twojej szkoły, zdanych egzaminów, doświadczenia zawodowego oraz szkoleń. Chociaż informacje te zawarłeś już z pewnością w życiorysie, pracodawca zapewne jeszcze raz poruszy ten temat. Poruszone zostaną także kwestie Twoich osiągnięć, zainteresowań i motywacji do pracy.

#### PRZYDATNE ZWROTY

▣ Jestem . . . . . . . . . . . . . (cechy charakteru np.: uważny, analityczny, współpracujący, kreatywny, konkretny, wytrwały, opanowany, wydajny, z inicjatywą, stały, godny zaufania, lojalny, cierpliwy, pomysłowy, odpowiedzialny); teraz pracodawca na pewno poprosi, abyś udowodnił, że taki jesteś, podając konkretny przykład z życia codziennego lub poprzedniej pracy.

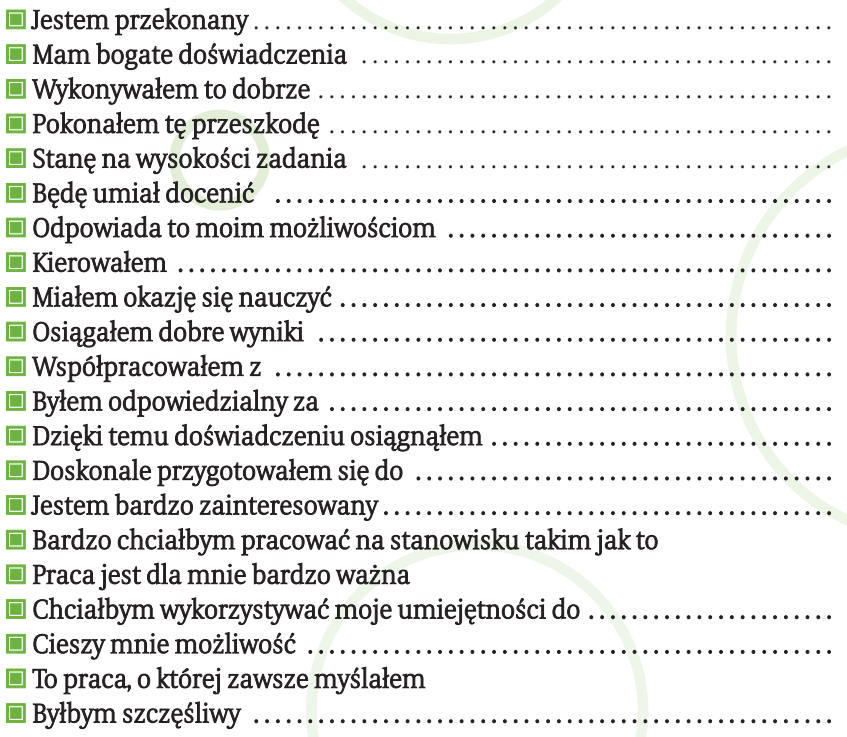

# 4. Firma i stanowisko pracy

Zbierz jak najwięcej informacji na temat firmy, w której się chcesz zatrudnić. Dzięki temu być może przewidzisz część pytań, które zostaną zadane.

#### INFORMACJE DO ZEBRANIA

- ▣ Od kiedy firma istnieje.
- ▣ Czym się zajmuje.
- ▣ Jaką ma pozycję na rynku .
- ▣ Jakich ma konkurentów.
- ▣ Jakie ma szanse rozwoju.
- ▣ Ile osób zatrudnia i jaka jest fluktuacja pracowników.
- ▣ Jaką ma reklamę.
- ▣ Jaka jest polityka kadrowa.

## WARTO RÓWNIEŻ ZEBRAĆ INFORMACJE O OFEROWANYM STANOWISKU PRACY

- ▣ Jaki zakres wiedzy jest potrzebny na tym stanowisku.
- ▣ Jakiego rodzaju doświadczenie zawodowe jest potrzebne (branża, rodzaj wykonywanej pracy).
- ▣ Jakiego typu cechy psychologiczne mogą być potrzebne (zdolności inter personalne, zdolności komunikacyjne, zdolności kierownicze, umiejętność pracy w stresie).
- ▣ Czy praca odbywa się w systemie zmianowym.
- ▣ Czy ktoś z Twoich znajomych pracuje na takim stanowisku.
- ▣ Ile zarabia się na tym stanowisku.

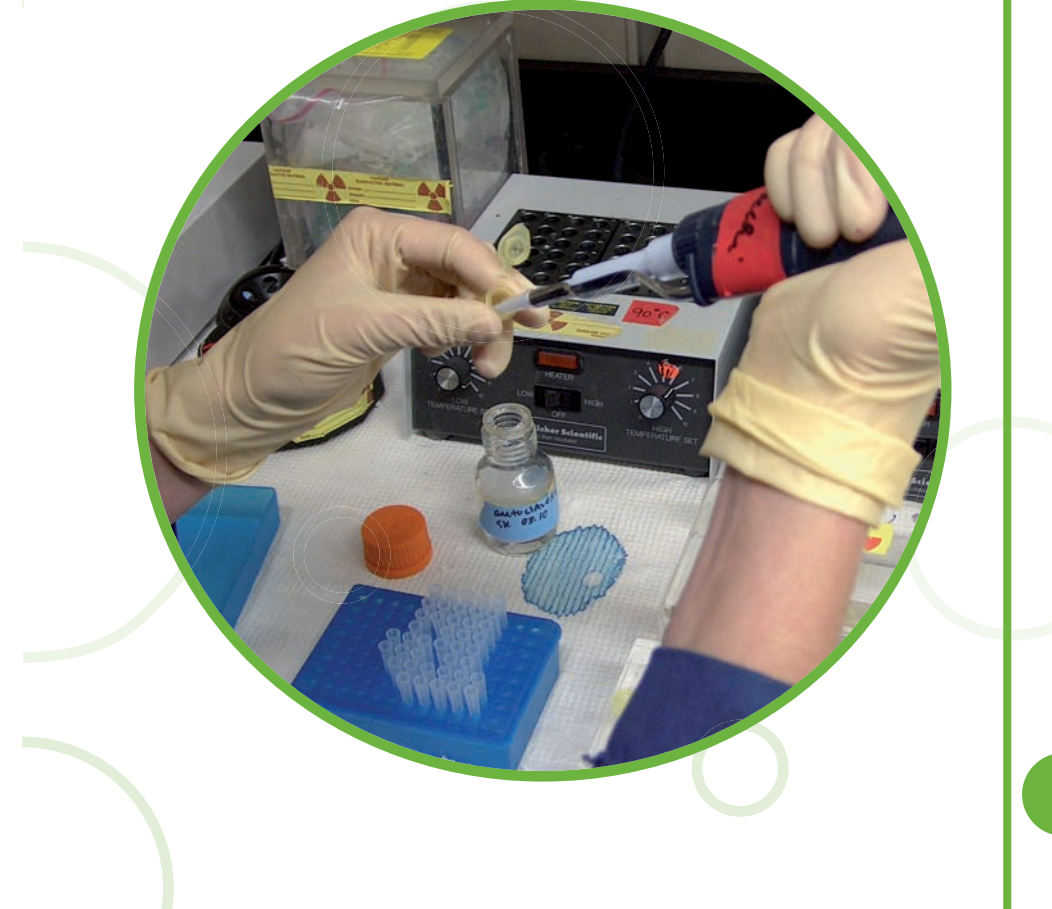

# 5. Wizerunek

Wizerunek, kreacja, autoprezentacja, autokreacja – te pojęcia już na stałe wpisały się do słownika współczesnej polszczyzny. Dobrze skonstruowany wizerunek pomaga odnieść sukces. Jest niezbędny, by znaleźć pracę. Na wizerunek składa się całość postrzegania osoby. Nie chodzi wyłącznie o ubiór, lecz również o fryzurę, higienę, makijaż, dodatki, to co masz w ręku (teczka, torebka, notatnik).

#### JAK PRZYGOTOWAĆ SWÓJ WIZERUNEK?

Dostosować wizerunek do stanowiska pracy. Nie ma sztywnych zasad regulują cych, jak należy wyglądać na rozmowie. Mężczyźni nie zawsze muszą występować w garniturze i krawacie, kobiety nie zawsze muszą nosić spódnicę, pończochy i buty na obcasie. Może okazać się, że na jakąś rozmowę najlepiej wybrać się w dżinsach i adidasach, takim przykładem może być "street worker". W przypadku pojawienia się wątpliwości, najlepiej wybrać wariant neutralny, wygląd schludny, prosty i czysty.

#### WSKAZÓWKI DLA KOBIET

Najlepszy jest strój biznesowy, w żadnym wypadku uroczysty, najodpowiedniejsza jest stonowana kolorystyka. Nie warto ryzykować zbyt krótkiej spódnicy, odkrytych ramion czy głębokiego dekoltu. Do tego makijaż, którego "nie widać", i odpowiednia fryzura. Torebka powinna być w spokojnej kolorystyce i dopasowana rozmiarem, a buty nie powinny mieć zbyt wysokich obcasów.

#### WSKAZÓWKI DLA MĘŻCZYZN

Strój oficjalny to najlepiej garnitur, a nie marynarka i spodnie – w każdym razie nie powinny to być dżinsy (nawet czarne). Buty powinny być klasyczne. Zimą nie zakłada się kurtki, która jest krótsza od marynarki, a gdy jest gorąco – nie rozpina się najwyższego guzika koszuli. Niedopuszczalne jest noszenie plecaka do garnituru czy foliowych torebek reklamówek. Najlepiej wybrać cienką aktówkę

Właściwe są cienka aktówka lub neseser. Jedyna dopuszczalna biżuteria dla mężczyzn w sytuacji rozmowy kwalifikacyjnej to zegarek i obrączka. Pozostałe "dekoracje" ściągamy. Ważne jest, abyś nie zapomniał o wizerunku nawet wtedy, gdy pragniesz być przede wszystkim wierny sobie i autentyczny.

## 6. Autoprezentacja jako osobisty wizerunek

Przy jego wykorzystaniu określamy sytuację: jak spostrzegamy siebie sa mych i jak chcielibyśmy być traktowani. Autoprezentacja wpływa zarówno na otoczenie, jak i na nas samych. Osoby o atrakcyjnym wyglądzie wywołują pozytywne reakcje. Dobór pracowników oparty na kryterium atrakcyj ności fizycznej ma większe znaczenie niż takie aspekty jak np. płeć czy rasa. Wizerunek jest elementem, który można zmienić i poprawić. Jeśli chcesz, aby pracodawca dostrzegł Twoją wartość jako pracownika, to warto skorzystać z technik autoprezentacji. Dzięki nim możemy uzyskać więcej. Sztuka autoprezentacji to sztuka wpływania na zachowania i decyzje innych osób. Ogromne znaczenie w autoprezentacji odgrywa komunikacja niewerbalna. Mowa ciała: uśmiech, pochylenie głowy, ruch dłoni czy zmiana pozycji wyraża uczucia w takim samym stopniu, jak wypowiedziane słowa. Języka tego uczymy się zanim wypowiemy pierwsze słowo. Większość ludzi nie zdaje sobie sprawy ze znaczenia mimiki i gestów w życiu. Warto wiedzieć, że świadomie używane sygnały niewerbalne mogą podnieść wiarygodność przekazywanej informacji. Np. jeśli chcemy kogoś przekonać o swojej uczciwości, musimy patrzeć mu prosto w oczy. Gdy uciekamy wzrokiem, rozmówca czuje, że nasze słowa nie są zgodne z gestami i przestaje wierzyć w to, co mówimy. Pamiętaj, że słowami możesz kłamać z powodzeniem – mową ciała trudniej jest oszukać. Mowa ciała powinna być zawsze zgodna z tym, co mówimy. Ty także możesz odczytywać komunikaty niewerbalne, które wysyła pracodawca. Ale pamiętaj – nigdy nie interpretuj pojedynczych gestów.

W czasie autoprezentacji zachodzi efekt świeżości, czyli pierwszego wrażenia.

## PIERWSZE WRAŻENIE MOŻESZ ZROBIĆ TYLKO RAZ. PIERWSZE WRAŻENIE TO:

■ pierwsze 20 sekund kontaktu, ■ pierwsze 20 gestów, ▣ pierwsze 20 wypowiedzianych słów.

## ABY ZROBIĆ DOBRE WRAŻENIE:

- patrz na rozmówcę,
- ▣ mów wyraźnie, spokojnie, zrozumiałym językiem, zmieniaj modulację głosu,
- uśmiechaj się,
- ▣ pamiętaj o mowie ciała (przyjmij postawę otwartą, naturalną),

▣ wykreuj swój wizerunek (wygląd zewnętrzny, dodatki do ubioru).

Gdy przygotowujesz się do rozmowy z przyszłym pracodawcą, pamiętaj o tym, że cała wiedza dotycząca autoprezentacji jest dostępna nie tylko jednej osobie. Jeśli więc ogarnia cię pokusa, by nauczyć się tylko dobrze odgrywać rolę, to możesz narazić się na szybkie rozszyfrowanie i to może być koniec Twoich starań o pracę.

Spraw, aby Twoja autoprezentacja była fachowa i prawdziwa, a wtedy na pewno będzie autentyczna.

# 7. Przebieg rozmowy kwalifikacyjnej

#### W trakcie rozmowy kwalifikacyjnej można wyodrębnić kilka etapów:

- ▣ Nawiązanie kontaktu następuje powitanie, przedstawienie się stron, zaproszenie do zajęcia odpowiedniego miejsca, zaproponowanie napoju itp. Uważaj! Mimo że ten etap ma charakter dość luźny, to jednak jest on bardzo ważny dla powodzenia rozmowy, ponieważ właśnie wtedy dochodzi do tzw. efektu pierwszego wrażenia. To, jak Cię pracodawca odbierze w pierwszych chwilach, może mieć duży wpływ na powodzenie spotkania;
- ▣ Ustalenie przebiegu spotkania prowadzący rozmowę określa ramy czasowe i obszary tematyczne, które będą tematem spotkania;
- ▣ Zbieranie informacji o kandydacie prowadzący rozmowę zadaje szereg pytań w celu uzyskania wiedzy na temat kandydata. Może Cię pytać zarów no o sprawy zawodowe, jak i prywatne. Większość pytań możesz przewidzieć. Przygotuj się więc dobrze do odpowiedzi, szczególnie na tzw. trudne pytania. Opanujesz w ten sposób mętlik w głowie i oszczędzisz sobie stresu;
- $\Box$  Opis stanowiska pracy pracodawca najczęściej przedstawia nazwę stanowiska w ofercie. Natomiast w trakcie rozmowy dostarcza bliższych informacji na jego temat. Przedstawia podstawowe zadania i czynności, wymagania odnośnie wykształcenia, umiejętności i cech charakteru, zakres odpowiedzialności, relacji służbowych, warunków pracy itp;
- ▣ Odpowiedź na pytania kandydata jeśli coś w trakcie rozmowy wydało Ci się niejasne lub chciałeś o coś dopytać, to jest dobra okazja do wyjaśnień. Zadawanie pytań przez kandydata jest zazwyczaj dobrze postrzegane przez pracodawcę. Taka aktywna postawa świadczy o Twoim poczuciu wartości oraz odpowiedzialności, gdyż chcesz znać wszystkie aspekty przyszłej pracy, zanim zdecydujesz się ją wykonywać;
- Określenie dalszego kontaktu na zakończenie rozmowy pracodawca najczęściej informuje, w jaki sposób zawiadomią Cię o wynikach rozmowy lub ewentualnie zaproszą na kolejny etap procesu rekrutacji. Jeżeli wskazał Ci osobę, z którą masz się skontaktować, datę kolejnego spotkania lub nr telefonu, zapisz to od razu. Pokażesz w ten sposób, że jesteś dobrze zorganizowany;

"

▣ Pożegnanie – pamiętaj, aby podziękować za czas poświęcony na rozmowę z Tobą oraz wyrazić nadzieję, że będzie jeszcze okazja do kolejnych spotkań; ▣ Miły uśmiech i uścisk dłoni to dobre zakończenie rozmowy.

# 8. Obszary w rozmowie kwalifikacyjnej

W trakcie rozmowy kwalifikacyjnej najczęściej poruszane są zagadnienia z trzech obszarów tematycznych.

#### OBSZAR ZAWODOWY (MERYTORYCZNY)

▣ związany jest z zapoznaniem się ze szczegółami dotyczącymi doświadczeń i wiedzy kandydata. Obejmuje również wyjaśnienie wątpliwości powstałych podczas lektury dokumentów. Pytania mogą dotyczyć również powodów zmiany pracy oraz zakresu obowiązków na danym stanowisku.

#### Przykłady pytań dotyczących obszaru zawodowego:

- ▣ Dlaczego szuka Pana/Pani pracy?
- ▣ Na czym polegała ostatnia Pana/Pani praca?
- ▣ Co jest dla Pana/Pani największym sukcesem zawodowym?
- ▣ Jak Pan/ Pani wyobraża sobie pracę na tym stanowisku?
- Jak Pan/Pani ocenia swoje umiejętności? Proszę swoją ocenę uzasadnić?
- ▣ Z jakich powodów zmieniał Pan/Pani poprzednie miejsca pracy?
- ▣ Proszę powiedzieć, w jakich dziedzinach jest Pan/Pani najlepszy, a z czym radzi Pan/Pani sobie gorzej? Proszę to uzasadnić?

#### OBSZAR MOTYWACYJNY

Związany jest z koniecznością ustalenia poziomu aspiracji zawodowych kandydata. Dla pracodawcy osoba o zbyt wysokich aspiracjach może nieść ze sobą zagrożenie, że szybko się zniechęci i będzie szukać innej pracy. Natomiast gdy kandydat ma zbyt niskie aspiracje, może wykazywać za mało aktywności i będzie mniej efektywny. Kluczowe jest zbadanie rzeczywistych motywacji kandydata do podjęcia pracy na danym stanowisku.

#### Przykłady pytań dotyczących obszaru motywacyjnego:

▣ Dlaczego zainteresował się Pan/Pani naszą firmą? ▣ Czy nasza firma jest jedyną, do której wysłał Pan/Pani swoje CV?

- ▣ Proszę przekonać mnie, że to Pan/Pani jest najlepszym kandydatem na to stanowisko.
- ▣ Czego spodziewa się Pan/Pani po pracy w naszej firmie?
- ▣ Jakie są Pana/Pani wymagania płacowe?
- ▣ W jakim stopniu jest Pan/Pani dyspozycyjny?
- ▣ Jakiego typu ofertami był Pan/Pani zainteresowany w przeszłości?
- ▣ Co jest dla Pana/Pani najsilniejszą motywacją do pracy?
- ▣ Co zamierza Pan/Pani robić za kilka lat?

#### OBSZAR OSOBOWOŚCIOWY

Związany jest z oceną predyspozycji kandydata. Osoba prowadząca rozmo wę powinna stwierdzić, czy kandydat posiada np. zdolności interpersonalne, analityczne czy jest komunikatywny, czy potrafi pracować w zespole lub sa modzielnie, czy radzi sobie z silnym obciążeniem, stresem itp.

#### Przykłady pytań dotyczących obszaru osobowościowego:

- ▣ Proszę opowiedzieć o sobie.
- ▣ Proszę opowiedzieć o jakiejś sytuacji stresowej, w której się Pan/Pani znalazł w ostatnim czasie i jak sobie Pan/Pani poradził?

- Czy podejmuje Pan/Pani ryzyko? Jeśli tak, to w jakich sytuacjach? ▣ Jakie cechy powinien mieć Pana/Pani szef?
- ▣ Jak spędza Pan/Pani wolny czas?

Pracodawcy decydują się na zadawanie takich pytań, które pozwolą im na pozyskanie jak najlepszego pracownika, a ich pomysłowość nie zna granic. Podczas rozmowy mogą paść pytania zarówno tradycyjne, zawsze zadawane, jak i zupełnie oryginalne i mało związane z pracą. Przygotowanie odpowiedzi na każde potencjalne pytanie jest po prostu niemożliwe. Należy jednak pamiętać, że bez względu na to, jak trudne padną pytania, jak dziwne będzie zachowanie pracodawcy, należy kierować się rozwagą, spokojem i świadomością własnej godności.

## 9. Pytania zadawane w trakcie rozmowy kwalifikacyjnej

#### OSOBOWOŚĆ I MOTYWACJA

- ▣ Proszę powiedzieć coś o sobie.
- ▣ Jak Pan/Pani radzi sobie z porażką?
- ▣ Kto lub co miało największy wpływ na Pana/Pani życie?
- ▣ Jak Pan/Pani opisałby siebie.
- ▣ Jakie było największe wyzwanie, jakie podjął Pan/Pani w czasie swego życia?

#### UMIEJĘTNOŚCI I ZDOLNOŚCI

- ▣ Jakie umiejętności pomagają Panu/Pani w odniesieniu sukcesu na rynku pracy?
- ▣ Proszę przedstawić swoje przeszłe doświadczenia w kierowaniu i sposób pełnienia tej roli.
- ▣ Proszę opisać frustrujące lub stresujące doświadczenie z Pana/Pani życia zawodowego i sposób radzenia sobie z nim.
- ▣ Jakie są Pana/Pani interakcje z ludźmi (np. w dziedzinach kierowania, komunikacji, towarzyskiej)?
- ▣ Dlaczego nasza organizacja powinna Pana/Panią zatrudnić?
- ▣ Jakie są według Pana/Pani plusy i minusy pracy w projektach zespołowych?

- ▣ Kto był najtrudniejszą osobą, z jaką kiedykolwiek musiał Pan/Pani współ pracować i jak układała się ta współpraca?
- ▣ Jak organizuje Pan/Pani swój czas w pracy, szkole, czas wolny?
- ▣ Jakie są Pana/Pani główne mocne i słabe strony?
- ▣ Jakie czynniki uznaje Pan/Pani za najważniejsze w ocenie własnej osoby?
- ▣ W jakich strukturach organizacyjnych funkcjonuje Pan/Pani nailepiei?
- ▣ Jak organizuje Pan/Pani dzień, aby wypełnić swe cele zawodowe i osobiste?
- ▣ Proszę opowiedzieć o swoich zdolnościach interpersonalnych i umiejętnościach rozwiązywania problemów w odniesieniu do konkretnego do świadczenia zawodowego.
- ▣ Proszę opisać swój styl kierowania.
- ▣ Jakie umiejętności bądź specjalne zalety, które wyróżniają Pana/Panią na tle innych kandydatów, mógłby Pan/Pani zaoferować naszej firmie?
- ▣ Jakie umiejętności i zdolności zaoferuje Pan/Pani w tej pracy?
- ▣ Proszę przedstawić trzy swoje cechy, umiejętności, które chciałby Pan/Pani rozwijać i powiedzieć, jakie wysiłki Pan/Pani podjął w celu doskonalenia tych obszarów.
- ▣ Co uznałby Pan/Pani za największe wyzwanie, rozpoczynając pracę w tej firmie?
- ▣ Jak Pana/Pani przyjaciele charakteryzują Pana/Panią?
- ▣ Co motywuje Pana/Panią do największych wysiłków?
- ▣ W jakich obszarach pracuje Pan/Pani nad swym rozwojem?
- ▣ Proszę wymienić dwie osoby, które Pan/Pani podziwia i szanuje i uzasadnić dlaczego?
- ▣ Jakie aspekty Pana/Pani poprzedniej pracy były najbardziej frustrujące?
- ▣ Jeśli mógłby Pan/Pani stworzyć dla siebie idealną pracę, co by to było?
- Co według Pana/Pani czyni Pana/Panią wyjątkowo atrakcyjnym kandydatem na to stanowisko?
- ▣ Jakie inni widzą w Panu/Pani słabości?

#### CELE ZAWODOWE

- ▣ Jakie są Pana/Pani cele i zadania długodystansowe?
- ▣ Jak przygotowuje się Pan/Pani do ich realizacji?
- ▣ Jakie są Pana/Pani cele na najbliższe 3 lata?

- ▣ Jakie są Pana/Pani długo- i krótkoterminowe cele?
- ▣ Jaka jest Pana/Pani definicja sukcesu w pracy?
- Czy jest Pan/Pani zorientowany na cele?
- ▣ Dlaczego Pan/Pani uważa, że będzie dobry w tym zawodzie?
- Proszę opisać swoją idealną pracę.
- ▣ Dlaczego jest Pan/Pani zainteresowany tym zajęciem?
- ▣ Jakie są Pana/Pani zainteresowania zawodowe?
- ▣ Jaka praca interesowałaby Pana/Panią naprawdę?
- ▣ W jakim środowisku chciałby Pan/Pani pracować?
- ▣ Proszę opowiedzieć mi o Pana/Pani planach na przyszłość.
- ▣ Jaki jest Pana/Pani plan, schemat osiągania najbliższych celów zawodowych?
- ▣ Woli Pan/Pani praktyczne czy teoretyczne problemy/zadania?

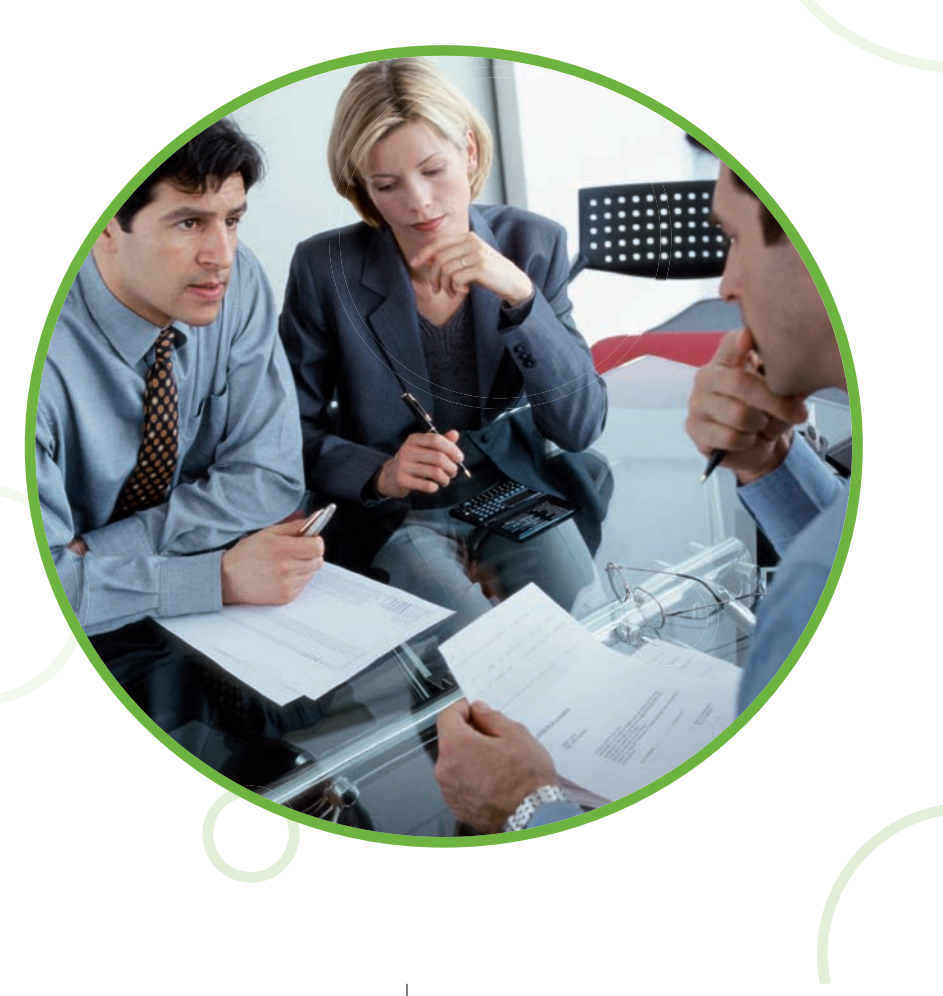

- Dlaczego chce Pan pracować dla naszej firmy?
- ▣ Gdzie widzi Pan/Pani siebie w naszej firmie za 5 lat?
- ▣ Proszę wymienić 5 rzeczy, które czynią Pana/Panią na tyle cennym dla na szej organizacji, aby Pana/Panią zatrudnić.

#### POZAZAWODOWE ZAJĘCIA I DOŚWIADCZENIA

- ▣ W jakie zajęcia pozazawodowe jest Pan/Pani zaangażowany?
- ▣ Czy był (jest) Pan/Pani zaangażowany w organizacje studenckie, społeczne?
- ▣ Co Pan/Pani lubi robić najbardziej?
- ▣ Jaką rolę pełnił Pan/Pani w organizacjach studenckich, za co był Pan/Pani odpowiedzialny, co najbardziej Pan/Pani lubił, a co najmniej w pełnieniu tej roli?
- Czy miał Pan/Pani możliwość pracować jako członek zespołu? Proszę opo wiedzieć o tej pracy.
- ▣ Jakie problemy napotkał Pan/Pani w związku z tym?

#### PYTANIA HIPOTETYCZNE

- Czy jest Pan/Pani kreatywny? Piszę książkę pod tytułem "101 zastosowań zwykłej czerwonej cegły". Czy może Pan podać 5 sposobów jej zastosowania?
- ▣ Co uznałby Pan/Pani za główne zadanie tej pracy?
- ▣ Gdyby został Pan/Pani zatrudniony przez firmę, jak zdefiniowałby Pan/Pani główne zadania i obowiązki Pana/Pani stanowiska?
- Co Pana/Pani zdaniem znaczy być efektywnym w tym zawodzie?
- ▣ Jak rozwiązałby Pan/Pani konflikt w grupie?
- ▣ Gdyby otrzymał Pan/Pani zadanie/zlecenie, jak by je Pan/Pani prowadził?

#### STUDIA I OSIĄGNIĘCIA

- ▣ Dlaczego wybrał Pan/Pani tą dziedzinę studiów?
- ▣ Jaki był Pana/Pani ulubiony kurs/przedmiot, a jaki najmniej lubiany; dlaczego?
- Proszę opowiedzieć o doświadczeniach z okresu studiów, które mogą być cenne w realizacji Pana/Pani celów zawodowych.
- ▣ Jaka jest średnia z Pana/Pani studiów?
- Czy uważa Pan/Pani, że średnia powinna być brana pod uwagę jako wyznacznik potencjału zawodowego, gdy firma zatrudnia absolwentów?

- ▣ Jak by Pan/Pani zdefiniował swoje osiągnięcia akademickie w świetle przy szłych aspiracji zawodowych?
- ▣ W czym był Pan/Pani dobry podczas studiów? Jakie kursy sprawiły Panu/ Pani trudności?
- ▣ Gdyby Pan/Pani mógł, jakie zmiany wprowadziłby Pan/Pani w programie swoich studiów?

#### DOŚWIADCZENIE ZAWODOWE

- ▣ Co by Pan/Pani wymienił jako najważniejsze doświadczenie zawodowe, ja kie Pan/Pani posiada?
- ▣ Jakie było Pana/Pani największe, najbardziej znaczące osiągnięcie?
- ▣ Jakie problemy spotkał Pan/Pani w czasie pracy?
- ▣ Co Pana/Pani ostatni szefowie mogliby powiedzieć o Panu/Pani jako o pra cowniku (złego i dobrego).
- ▣ Jakie projekty Pan/Pani prowadził w swojej pracy i w jaki sposób?
- ▣ Co Pan/Pani najbardziej ceni, lubi ze swoich doświadczeń zawodowych?
- ▣ Proszę mi opowiedzieć o jakiejś sytuacji konfliktowej, jaką napotkał Pan/ Pani w pracy i o sposobach jej rozwiązania.
- Jakie doświadczenie dowodzi, że byłby Pan/Pani, jest Pan/Pani doskonałym menedżerem?
- Proszę opowiedzieć mi o obowiązkach, wymaganiach Pana/Pani ostatniej pracy.
- Co uznałby Pan/Pani za swoje główne słabości, silne strony w tej pracy?

#### **OSIAGNIECIA**

- ▣ Czy chciałby Pan/Pani dodać coś do swoich doświadczeń zawodowych, co przekonałoby nas do podjęcia korzystnej dla Pana/Pani decyzji.
- ▣ Z czego jest Pan/Pani najbardziej dumny?

#### PODRÓŻE, ZMIANA MIEJSCA ZAMIESZKANIA

▣ Czy mógłby Pan/Pani zmienić miejsce zamieszkania? ▣ Czy ma Pan/Pani coś przeciw podróżom?

#### WIEDZA O FIRMIE

- ▣ Dlaczego wybrał Pan/Pani naszą firmę?
- ▣ Jakie są Pana/Pani oczekiwania w stosunku do naszej firmy?
- Dlaczego chce Pan/Pani pracować na stanowisku, o które się Pan/Pani stara?

- ▣ Co pociąga Pana/Panią w tej branży?
- Co Pan/Pani wie o naszej firmie?
- ▣ Gdzie jeszcze złożył Pan/Pani swoje aplikacje, gdzie był Pan/Pani na rozmowach?
- ▣ Jakie walory wniesie Pan/Pani do naszej firmy?

#### PIENIĄDZE

- ▣ Jakiej pensji oczekuje Pan/Pani na początek?
- ▣ Porównując oferty, na co zwraca Pan/Pani uwagę oprócz zarobków?
- ▣ Jak ważne są dla Pana/Pani zarobki w naszej ofercie?

#### PRZYKŁADOWE PYTANIA STRESS INTERVIEW

- Czy interesuje się Pan polityką?
- $\blacksquare$  W przypadku odpowiedzi "Nie" może paść pytanie: Czy myśli Pan, że uczciwy obywatel może nie interesować się polityką?
- ▣ W przypadku odpowiedzi "Tak": Po co zaprząta Pan sobie głowę takimi sprawami, jaki ma Pan wpływ na politykę?
- ▣ Przypuśćmy, że musi Pan decydować o wyborze między śmiercią swoją a swojego dziecka. Co Pan wybierze? Najczęściej kandydaci wybierają swoją śmierć, wówczas riposta rekrutera: Co za bzdury, zdecyduje się więc Pan na pozostawienie rodziny bez środków do życia?
- Gdyby Pana kariera zależała od zwolnienia bardzo dobrego przyjaciela, czy zwolniłby go Pan, tracąc przyjaciela, czy nie zwolniłby go Pan, narażając tym samym własną karierę i powodzenie rodziny?
- Czy ludzie bezrobotni są winni swojej sytuacji?
- ▣ Czy cenzura w mass mediach jest potrzebna, zważywszy że jej brak naraża na widok przemocy nasze dzieci, a jej wprowadzenie na kontrolę treści, totalitaryzm?

## 10. Trudne pytania

Niektóre pytania na rozmowie kwalifikacyjnej mogą wydać się dziwne i nie na miejscu. Jednak w rzeczywistości firma chcąca zatrudnić pracownika stara się ocenić, czy będzie on właściwym kandydatem na dane stanowisko i jak poradzi sobie w trudnych sytuacjach.

## DLACZEGO NIEKTÓRE PYTANIA WYDAJĄ NAM SIĘ KŁOPOTLIWE?

#### Ponieważ:

- ▣ Dotyczą Twoich słabych stron;
- ▣ Odnoszą się do Twoich spraw prywatnych;
- ▣ Sondują Twoją osobistą skalę wartości;
- ▣ Stawiają Cię pod ścianą.

#### Przykłady:

"Wydaje mi się, że nie ma Pan dużego doświadczenia",, Ile ma pan lat? "Dlaczego rozstał się Pan z poprzednim pracodawcą?" "Jakie ma pan wady, słabości?".

#### JAK RADZIĆ SOBIE Z TRUDNYMI PYTANIAMI? CO ZROBIĆ?

- ▣ Przygotuj wcześniej argumentację, część pytań można przewidzieć i przygotować.
- ▣ Mów pewnie, z odpowiednią siłą i tonem głosu.
- Nie unikaj odpowiedzi na pytanie, lecz próbuj je pozytywnie przeformułować.
- ▣ Odpowiadaj ściśle na zadawane pytania, nie podawaj z własnej inicjatywy informacji niekorzystnych dla Ciebie.
- ▣ Pokazuj, że kontrolujesz problem.
- ▣ Możesz przyznać się do niektórych błędów lub słabości, pokazując ich pozytywne konsekwencje.

#### Nie należy! lękliwie zamilknąć ani zareagować agresywnie

Trudne pytania mogą być specjalnie zaaranżowane (wywiad stresujący), by osoby prowadzące rekrutację mogły sprawdzić Twoje reakcje w trudnych warunkach. Sytuacja ta może mieć niezbyt przyjemny przebieg dla osoby szukającej pracy. Rozmówca może np. celowo przerywać rozmowę z kandydatem i dzwonić do znajomych, ostentacyjnie ziewać, marszczyć brwi z wyrazem niezadowolenia na twarzy, a wszystko po to, aby sprawdzić, jak reagujesz w trudnych sytuacjach. Po przeprowadzeniu rozmowy osoba prowadząca rekrutację powinna przeprosić kandydata i wyjaśnić zaistniałą sytuację.

## 11. Rozmowa przez telefon

Jedną z form kontaktu z pracodawcą jest rozmowa przez telefon. Może ona służyć do odpowiadania na ogłoszenia prasowe, a także do pozyskania informacji na temat ewentualnych wolnych miejsc pracy. Powszechnie używane dzisiaj telefony komórkowe dają możliwość przekazywania pewnych krótkich informacji również w formie pisanej (SMS). Przy poszukiwaniu pracy telefon jest po prosu niezbędny.

Telefon to bardzo wygodny, tani i szybki sposób umawiania się z pracodawcą na rozmowę. Dzięki niemu możesz również szybko sprawdzić ogłoszenie o wolnym miejscu pracy – jeśli praca jest już nieaktualna, możesz spytać o plany firmy na przyszłość. Pamiętać jednak należy, że rozmowa telefoniczna to tylko wstęp do dalszych kontaktów.

#### 12 RAD PRZYDATNYCH W ROZMOWIE TELEFONICZNEJ

- 1. Upewnij się, że masz zapisane:
	- nazwisko osoby, z którą chcesz rozmawiać,
	- nazwę stanowiska pracy, w sprawie którego dzwonisz,

- powody, dla których starasz się o pracę,
- pytania, które mógłbyś zadać w sprawie pracy.
- 2. Upewnij się, że masz ze sobą ogłoszenie/informację o pracy, długopis i papier.
- 3. Jeżeli korzystasz z telefonu publicznego, sprawdź stan karty telefonicznej, a do rozmowy wybierz spokojne miejsce.
- 4. Starannie wybieraj numery na tarczy lub naciskaj właściwe przyciski, żeby nie pomylić numeru.
- 5. Mów wyraźnie i uprzejmie.
- 6. Poproś osobę, z którą chcesz rozmawiać.
- 7. Przywitaj się, upewnij się, że jest to ta osoba, i podaj swoje nazwisko.
- 8. Wyjaśnij, o jaką pracę się starasz, a kiedy dowiesz się o niej więcej, bądź gotów do odpowiedzi na pytania dotyczące Ciebie.
- 9. Potwierdzaj, że rozumiesz, co mówi rozmówca, zadawaj pytania, jeśli nie rozumiesz.
- 10. Zapisuj każdą istotną informację podawaną przez rozmówcę (np. miej sce, datę i czas spotkania).
- 11. Jeżeli nie słyszysz, o czym rozmówca mówi, nie obawiaj się poprosić o powtórzenie informacji.
- 12. Jeżeli przypadkiem połączenie zostanie przerwane Ty, jako osoba zain teresowana, powinieneś ponownie zadzwonić.

# 12. Po rozmowie kwalifikacyjnej

#### ROZMOWĘ KWALIFIKACYJNĄ MASZ JUŻ ZA SOBĄ. CO DALEJ?

W dobrym tonie będzie, jeśli po rozmowie wyślesz list do firmy z podzię kowaniem za zainteresowanie Twoją kandydaturą. Wysłanie takiego listu po może Ci po raz kolejny zwrócić na siebie uwagę pracodawcy. Podkreśl w nim swoją gotowość do pracy w tej właśnie firmie oraz zaznacz korzyści, jakie firma odniesie, zatrudniając właśnie Ciebie.

Po rozmowie firma może Ci zaproponować poddanie się testom lub też zaprosić Cię np. do udziału w grupowym lub indywidualnym rozwiązywaniu jakiegoś problemu z codziennej działalności firmy. Sprawdza się tak np., czy kandydaci potrafią radzić sobie z dokumentami, ocenić ich wagę, zorganizować sobie pracę albo czy umieją współpracować z innymi.

Jeśli po rozmowie kwalifikacyjnej nie ma odpowiedzi w określonym czasie, możesz zadzwonić z pytaniem o podjętą decyzję, jednak nie rób tego za wcze śnie i zbyt nachalnie.

# 13. Napięcie w trakcie rozmowy kwalifikacyjnej

Każdej rozmowie kwalifikacyjnej towarzyszy pewnego rodzaju napięcie. Jest to uczucie i stan (niejako naturalny), który potrafimy rozpoznać na pod stawie doświadczenia jako zdenerwowanie i stres. Jest to zachowanie, które pojawia się, kiedy wymagania otoczenia przewyższają możliwości ich spełnienia.

Dla wielu osób stanowi to podstawowy problem związany z rozmową kwalifikacyjną. Napięcie może pojawić się jeszcze przed stawieniem się na rozmowe. Wiele osób zdenerwowanie ogarnia nie tylko na kilka godzin czy minut przed rozpoczęciem, lecz już nawet kilka dni wcześniej. Zapamiętaj, że stres może być odczuwany przed, w trakcie i po rozmowie.

Napięcie związane z rozmową kwalifikacyjną może być dobre lub złe, wpły wać korzystnie lub niekorzystnie na zachowanie kandydata.

Napięcie jest odwrotnie proporcjonalne do sprawności. Umiarkowany po ziom napięcia podnosi sprawność, jednak kiedy osiąga wyższy poziom, zakłó ca i paraliżuje kompetencje człowieka. Dlatego dobrze, jeśli idziesz na rozmo wę zdenerwowany, ale napięcie utrzymuj na kontrolowanym poziomie. Dzięki temu będziesz w stanie gotowości i w ten sposób osiągniesz maksymalną sprawność.

Twoim celem ma być obniżenie napięcia do takiego poziomu, abyś czuł się wystarczająco swobodnie, by móc się wypowiadać.

## W JAKI SPOSÓB RADZIĆ SOBIE Z NAPIĘCIEM?

#### WCZEŚNIEJSZE PRZYGOTOWANIE DO ROZMOWY

Pozwala w znacznym stopniu złagodzić stres. Przygotowując się do rozmowy zdobywamy narzędzia pozwalające na swobodniejsze radzenie sobie z sytu acją. Daje nam to poczucie kontroli. Oszczędzamy sobie w ten sposób wrażenia bezbronności i strachu przed nieznanym.

#### TECHNIKI RELAKSACJI

Służące opanowaniu napięcia fizycznego. Możemy polecić technikę prostą i łatwą do zastosowania:

Głęboki oddech – jest dobrym rozwiązaniem doraźnym pozwalającym opa nować napięcie ogarniające nas w danej chwili, na przykład w momencie poprzedzającym wejście na rozmowę kwalifikacyjną (przyspieszone bicie serca, suchość w ustach, ściśnięte gardło). Technika ta służy zwolnieniu i uregulowa niu oddechu oraz rytmu serca,

1. krok: przez 5 sekund powoli głęboko wciągnij powietrze przez nos,

2. krok: zatrzymaj powietrze w płucach przez 5–7 sekund,

3. krok: przez 10 sekund powoli wydychaj powietrze, pomagając sobie poleceniami "spokojnie", "odpręż się".

#### KONTROLUJ MYŚLI WYWOŁUJĄCE STRES

Tzn. zatrzymaj gonitwę myśli. Kiedy zdasz sobie sprawę z tego, że ogarniają Cię negatywne myśli, należy adekwatnie je zwalczać i starać się nie myśleć o niczym. Zastąp negatywne myśli innymi, bardziej optymistycznymi i pozytywnymi.

#### Na przykład:

■ Skoro doszedłem już do etapu rozmowy, to znaczy, że mam spore szanse; ■ Skoro poradziłem sobie przy innych okazjach, to dlaczego miałbym nie dać sobie rady;

▣ Jestem dobrze przygotowany, więc poradzę sobie;

▣ Denerwując się nic nie zyskuję.

## 14. Zakończenie

I tak oto krok po kroku przeszliśmy przez rozmowę kwalifikacyjną. Mamy nadzieję, że lektura zaproponowanego przez nas poradnika dostarczy Wam nowych informacji lub uporządkuje już posiadane.

Przemyślcie dokładnie nasze wskazówki i spróbujcie zastosować się do nich. Na spokojnie przeanalizujcie swój potencjał, określcie swoje mocne strony i przygotujcie dobrą argumentację. Potem spójrzcie na rynek, na fir my z Waszego otoczenia, wybierzcie z nich stanowiska, które Was interesują. Przyjrzyjcie się im dokładnie. Odpowiedzcie sobie na szereg

pytań odnośnie Waszej przydatności na wybranym stanowisku. Podobne pytania zada Wam pracodawca. Potem zadbajcie o Wasz wizerunek, musi być odpowiedni do stanowiska, ale też nie może być sprzeczny z Waszym sposobem bycia. Już prawie jesteście gotowi do spotkania?

Wcześniej stwórzcie swoje dokumenty aplikacyjne, które zachęcą pracodawcę do spotkania z Wami.

Nadeszła chwila osobistego spotkania z pracodawcą, masz szansę dostać wymarzoną pracę.

Zachowaj spokój i opanowanie. Miły uśmiech, spokojny acz stanowczy głos, ujmujący sposób bycia to jest to, co poza aspektami zawodowymi będzie decydować o Twoim sukcesie.

Na rozmowę przyjdziesz dobrze przygotowany, z pozytywnym nastawie niem. Zrobiłeś wszystko, co do Ciebie należy. Reszta zależy od pracodawcy. Będzie musiał wybrać jednego kandydata spośród bardzo wielu zainteresowanych. Jeśli nie wybierze Twojej kandydatury, nie zniechęcaj się. Podziękuj za zainteresowanie Twoją ofertą. Zostaw po sobie dobre wrażenie. Zastanów się, co mógłbyś zrobić lepiej na kolejnej rozmowie. Próbuj gdzie indziej.

# *Powodzenia!!!*

## 15. Wybrana literatura

- $\blacksquare$  "Rozmowa kwalifikacyjna. Gotowe pytania i wnioski z odpowiedziami", Malcolm Peel, Gliwice 2005.
- $\blacksquare$  "Busines English rozmowa kwalifikacyjna", Fundacja Kopernikańska w Polsce, Warszawa 2000.
- "Interview, czyli rozmowa kwalifikacyjna", Penny Hacket, Warszawa 1999.
- $\blacksquare$ , Przeprowadzanie rozmów kwalifikacyjnych, praktyczny poradnik dla tych, którzy nie lubią tracić czasu", William W. Larson, Warszawa 2001.
- "Rozmowa kwalifikacyjna", Rebecca Corfiled, Gliwice 2004.
- "Rozmowy kwalifikacyjne", Tim Hindle, Warszawa, 2000.

## 16. Adresy stron www

#### ▣ www.praca.gov.pl

Serwis informacyjny urzędów pracy zawiera bogaty zbiór informacji o krajo wym i zagranicznym rynku pracy, przepisy prawne, statystyki oraz oferty pracy i agencje pracy uprawnione do świadczenia pośrednictwa do pracy za granicą.

#### ▣ www.psz.praca.gov.pl

Strona Publicznych Służb Zatrudnienia zawiera poradnik dla poszukujacych pracy, informacje dla pracodawców, a także oferty pracy, rejestr agencji pośrednictwa pracy, rejestr instytucji szkoleniowych, klasyfikację zawodów, przepisy prawne, statystyki.

#### ▣ www.eures.praca.gov.pl

Sieć współpracy publicznych służb zatrudnienia i ich partnerów na rynku pra cy, wspierająca mobilność w dziedzinie zatrudnienia na poziomie międzynarodowym i transgranicznym w krajach Unii Europejskiej oraz Norwegii, Islandii i Szwajcarii.

#### ▣ www.kariera.com.pl

Serwis dla studentów i absolwentów dostarcza informacji o rynku pracy, planowaniu kariery zawodowej oraz ofertach praktyk i staży.

#### ▣ www.praca.gazeta.pl

Serwis Praca portalu Gazeta.pl gdzie można zaleźć adresy firm (Teleadreson), bazę wzorcową CV pisaną w czterech językach. Można tu znaleźć poradnik pracownika, czyli jak nie dać się oszukać. Serwis zawiera artykuły z zakresu prawa pracy i komentarze do kodeksu pracy oraz wzory wielu dokumentów

#### ▣ www.abcpraca.pl

Na stronie znajduje się poradnik dotyczący rozmowy kwalifikacyjnej.

#### ▣ www.jobpilot.pl

Czyli "Europejski internetowy serwis kariery", jeden z największych w Europie serwisów ogłoszeniowych, ma też oferty praktyk i staży zagranicznych w renomowanych firmach. Posiada oferty różnych kursów i szkoleń.

#### ▣ www.pracuj.pl

Bardzo bogaty serwis zawierający oferty krajowe i zagraniczne. Zawarte w nim informacje dotyczą również możliwości podjęcia pracy za granicą.

#### ▣ www.kariera.procter.pl/przewodnik/

Na stronach można znaleźć informacje nt.: jak rozpocząć karierę w XXI wieku, pracy i rozwoju w P&G, ofert pracy w firmie, praktycznych porad rekrutacyjnych.

## 17. Instytucje wspierające

- ▣ Wojewódzki Urząd Pracy w Krakowie Centrum Informacii i Planowania Kariery Zawodowej www.wup-krakow.pl
- **▣** Portal urzędów pracy zajdziesz tam m.in. adresy powiatowych urzę dów pracy województwa małopolskiego www.psz.praca.gov.pl
- **▣** Gminne Centra Informacji zobacz, czy w Twoim miejscu zamieszkania funkcjonuje GCI www.katalog.onet.pl

- **▣** Poradnictwo zawodowe dla młodzieży www.malopolska.ohp.pl
- **▣** Pomoc społeczna Internetowe forum pomocy społecznej www.ops.pl www.rops.krakow.pl www.mops.krakow.pl
- **▣** Poradnie psychologiczno-pedagogiczne www.uzaleznienia-malopolska.pl
- **▣** Poradnictwo zawodowe dla studentów **www.pracuj.pl/student-biura-karier.htm**

## 18. Bbibliografia

- "Warsztaty z rozmowy kwalifikacyjnej", INEM, Hiszpania 2000.
- "Klub Pracy", MGiPS, Warszawa 2003.
- "Favorite interviewing Questions", Mississippi State University.

## ZAPRASZAMY DO SKORZYSTANIA Z NASZYCH USŁUG I ZASOBÓW W POSTACI:

- Warsztatów pn. "Rozmowa kwalifikacyjna z pracodawcą";
- ▣ Literatury dotyczącej rozmowy kwalifikacyjnej;
- Filmów instruktażowych pn. "Przygotowanie do rozmowy kwalifikacyjnej", "Rozmowa kwalifikacyjna".

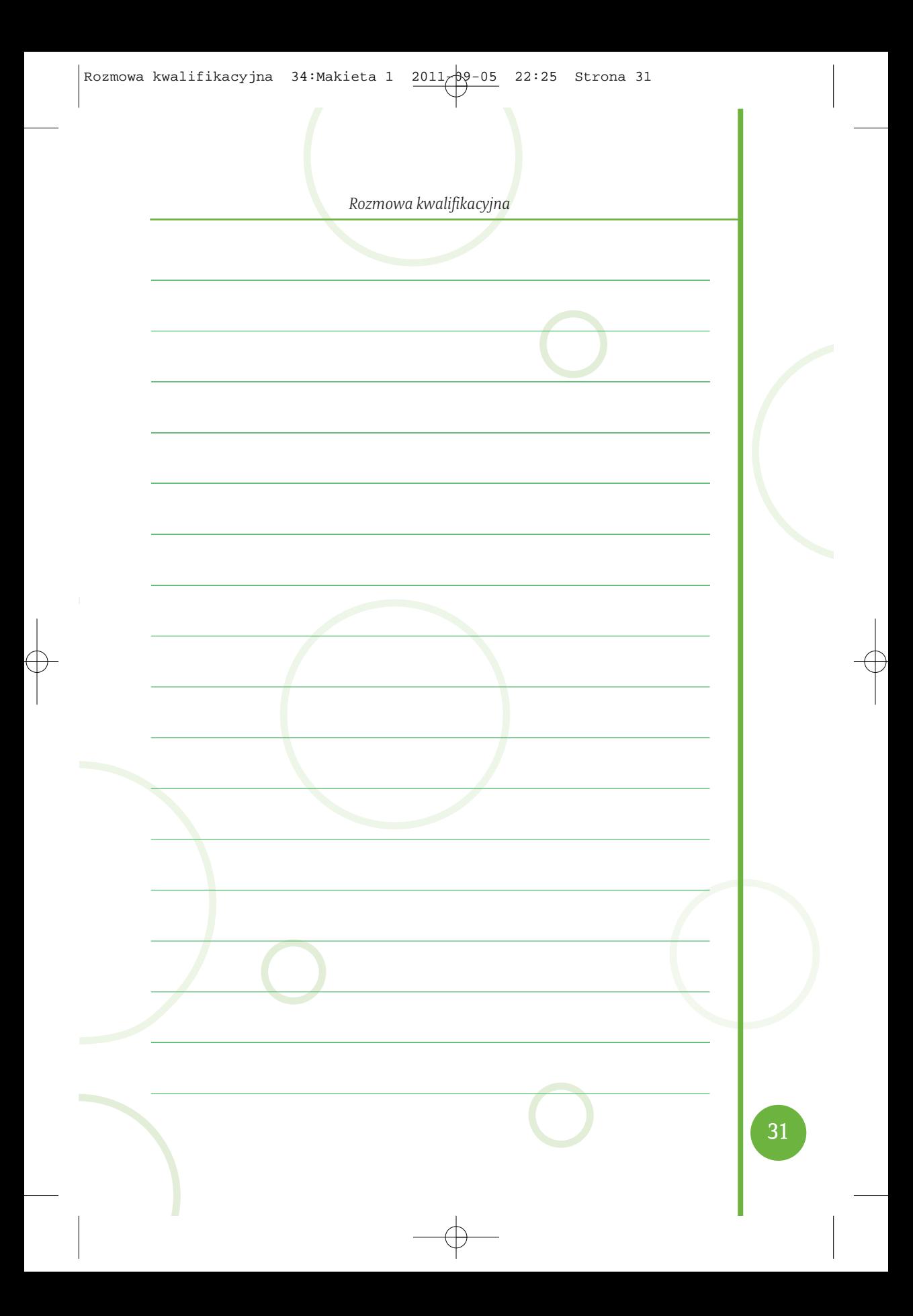

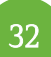